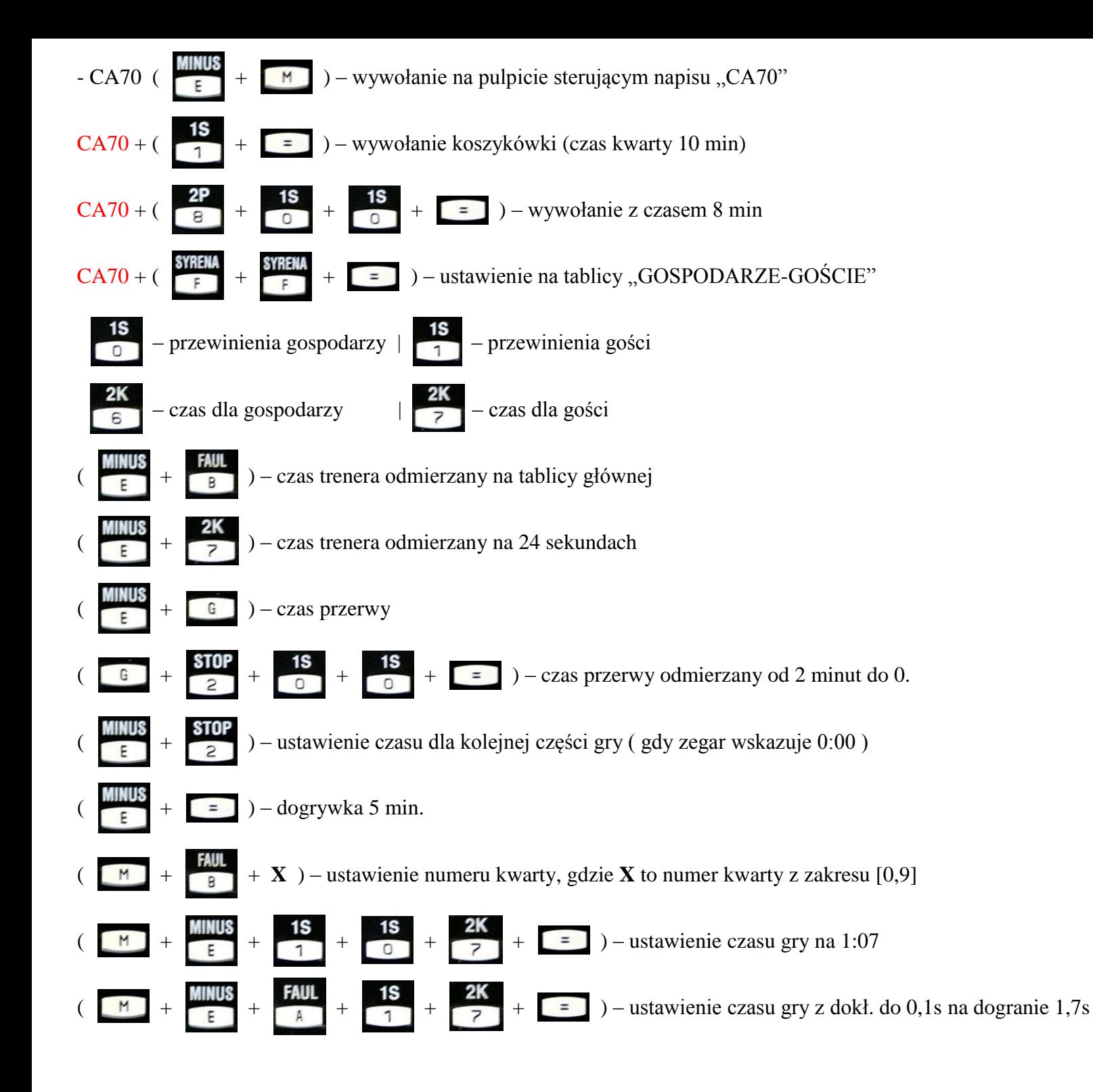

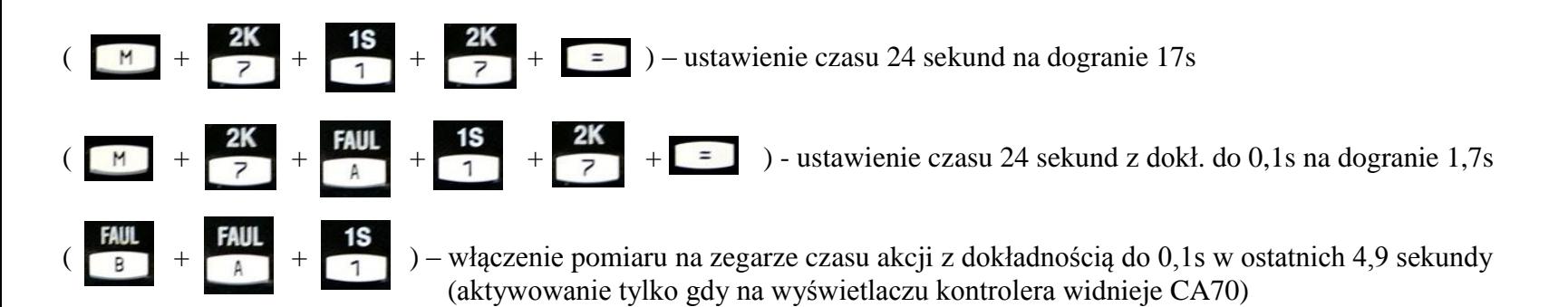

**Przewinienia osobiste:**

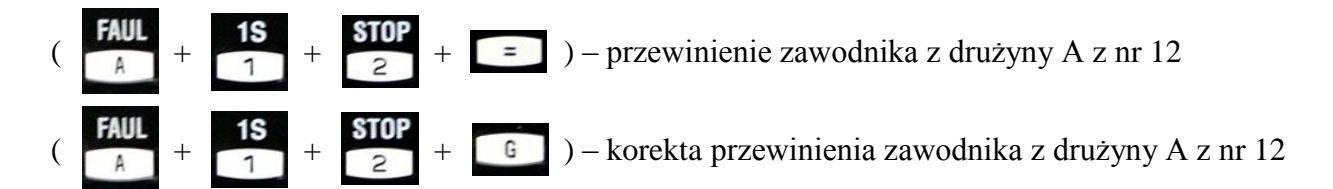

 $\begin{bmatrix} 1 & 0 \\ 0 & 1 \end{bmatrix}$  – włączenie liczenia punktów zawodników na tablicy (jeżeli obsługuje), aktywowanie tylko gdy na wyświetlaczu kontrolera widnieje CA70

 $\begin{bmatrix} 2P \\ 8 \end{bmatrix}$  +  $\begin{bmatrix} 1S \\ 1 \end{bmatrix}$  +  $\begin{bmatrix} 5 & 2 \end{bmatrix}$  +  $\begin{bmatrix} 5 & 2 \end{bmatrix}$  > - 2 pkt zawodnika z numerem 12. (korekta – poprzedzenie sekwencji klawiszem  $\begin{bmatrix} 1 & 2 \end{bmatrix}$